ای نام تو بهترین سرآغاز

<u>ومان نوورود دانشگاه فنی و حرفه ای</u> ح ن ن نشج <u>راهمأی پیش ثبت مام اکترونکی دانشجهان نوورود دانشگاه فنی و حرفه ای سال ۱٤۰۰</u> ن پی

**.شوید [https://r.tvu.ac.ir](https://r.tvu.ac.ir/) :سامانه وارد ابتدا**

-1 برای ورود به سامانه شما نیاز به اطالعات آزمون سال جاری )1400( که در آن شرکت نموده اید دارید: شماره پرونده یا شماره داوطلبی ، شماره شناسنامه (کدملی) ، و سال تولد (به عنوان مثال ۱۳۸۰) دارید.

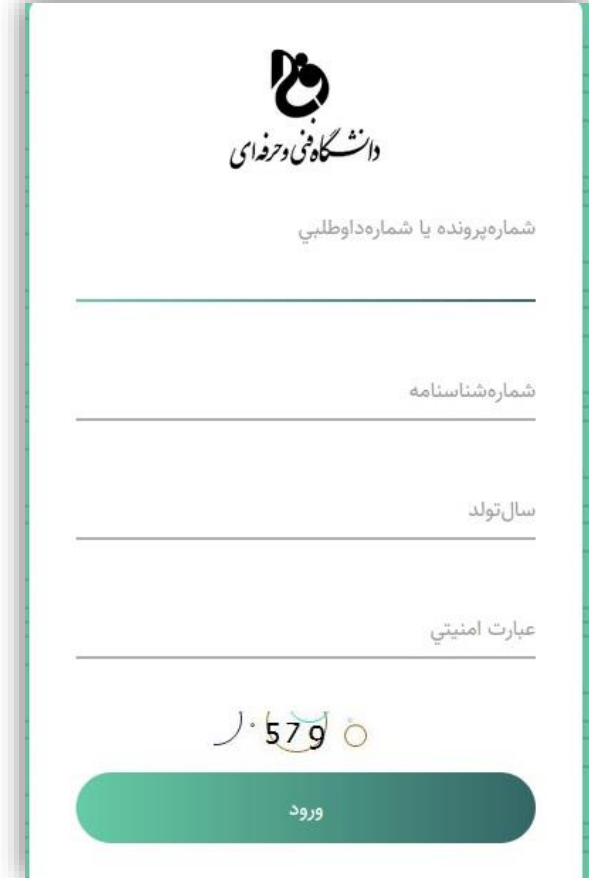

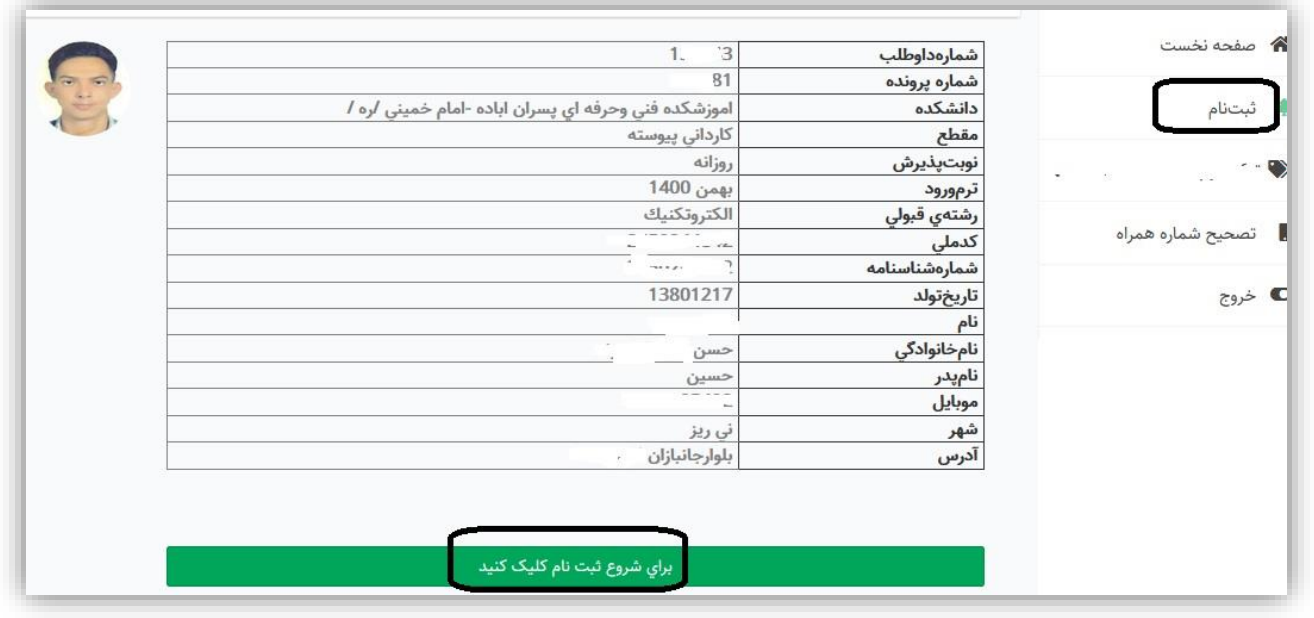

طبق شکل باال روی **شروع ثبت نام** کلیک نمایید.

-2 با ورود به سامانه مشخصات هویتی و مقطع رشته قبولی دانشجو مشاهده میگردد ، در پایین مشخصات قسمتی برای ثبت توضیحات در صورت مغایرت اطالعات نمایش داده میباشد .

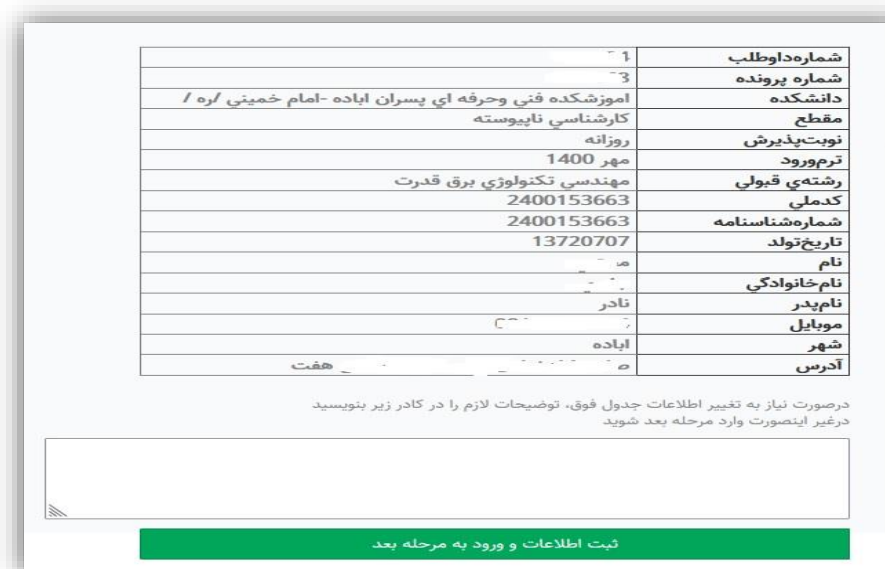

-3 طبق شکل روبرو ورود اطالعات : موبایل دانشجو، موبایل پدر ، موبایل مادر ، شغل پدر ، شغل مادر ، تلفن ثابت و آدرس که عالمت )\*( دارند اجباری است و قسمتهای سازمانهای حمایتی و وضعیت جسمانی اجباری نبوده و با زدن دکمه ثبت و مرحله بعد به صفحه تعیین مدرک منتقل می گردید.

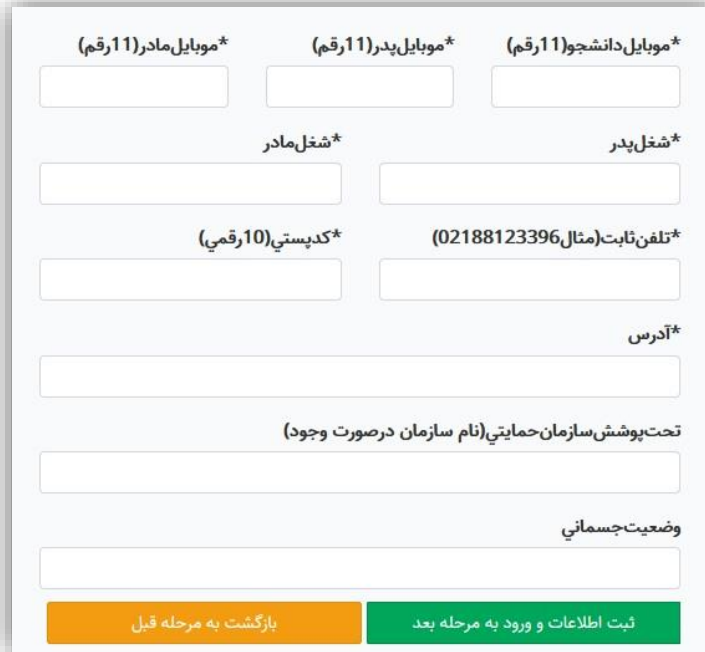

-4 تعیین وضعیت مدرک قبلی دانشجو در یکی از سه حالت زیر تعیین گردد.

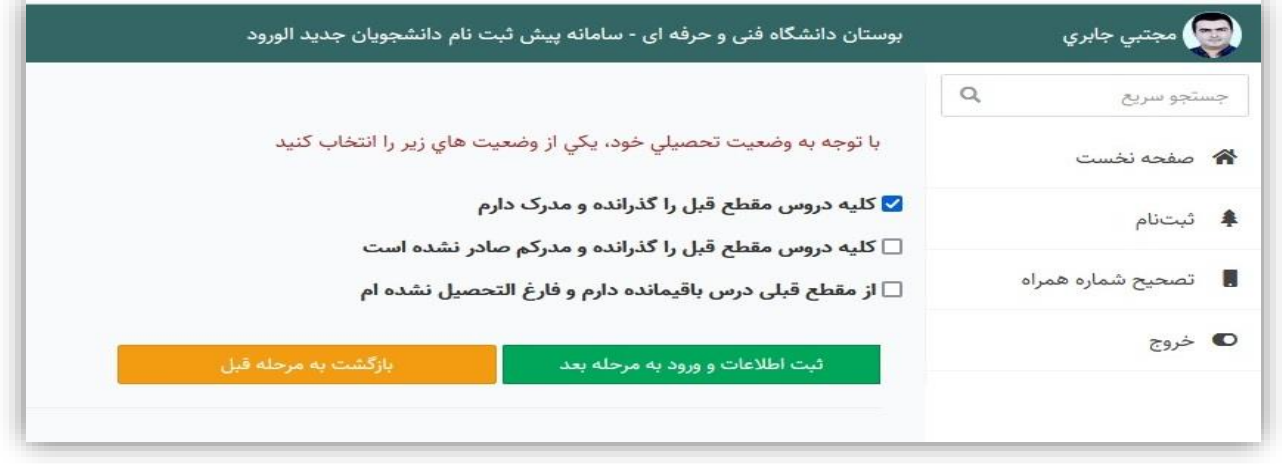

## -5 تعیین وضعیت نظام وظیفه در یکی از حالتهای زیر مشخص گردد.

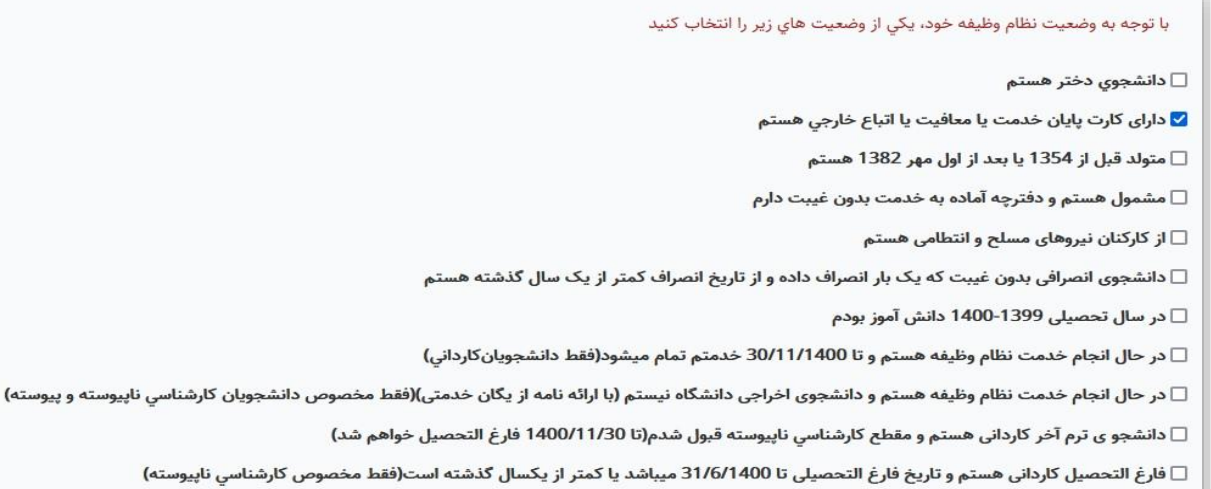

ثبت اطلاعات و ورود به مرحله بعد

جسم و

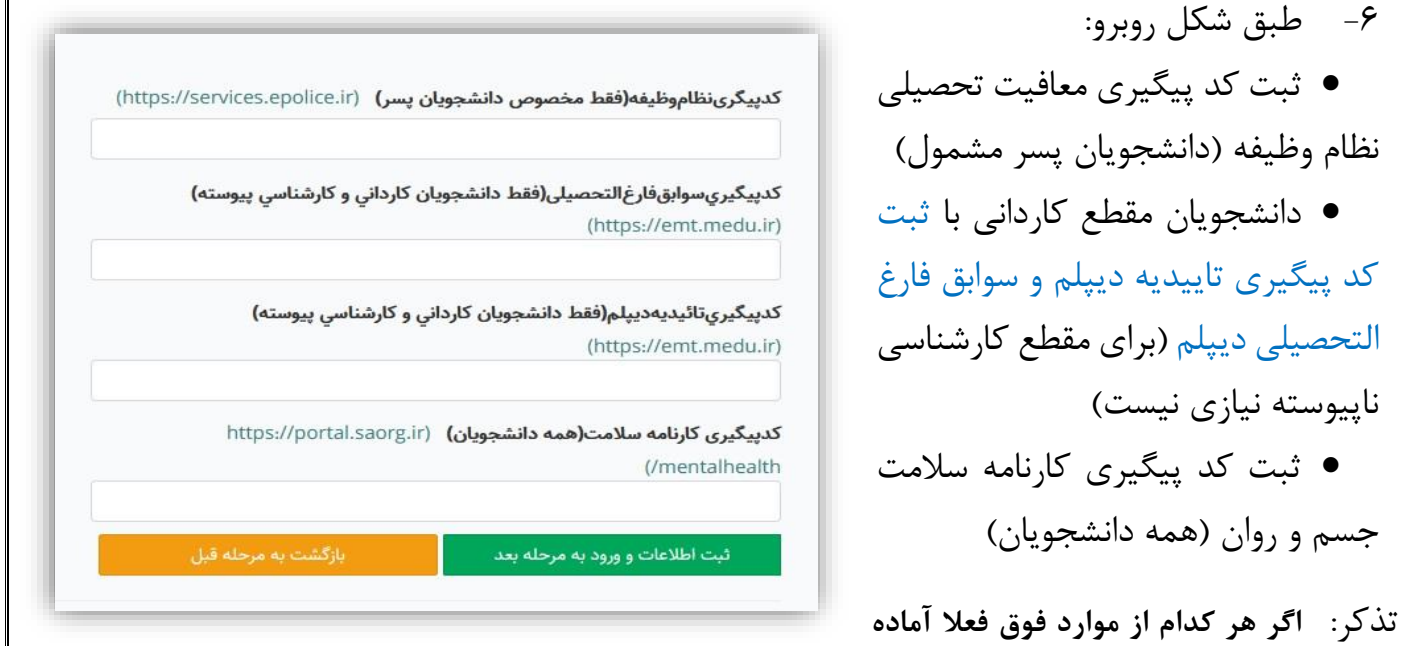

**نیست میتوان از این مرحله گذشت ولی این جداول به عنوان مدارک ناقص تا زمان تکمیل شدن و تایید از سوی کاربر دانشکده به عنوان نقص پرونده در سامانه باقی میماند.**

-7 آپلود مدارک مورد نیاز )**فعال فقط صفحه اول شناسنامه با فرمت jpg یا jpeg با حداکثر حجم k 500**)

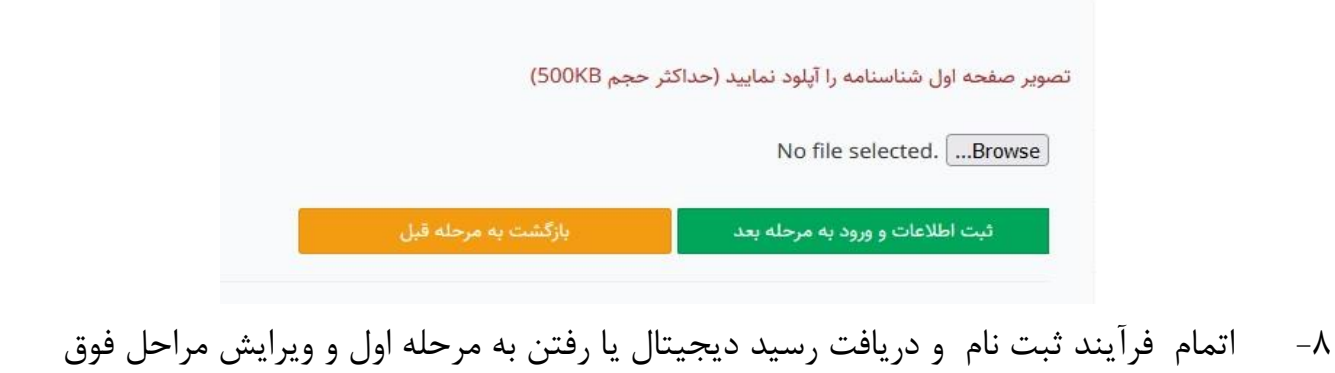

## **نکات قابل توجه در پیش ثبت نام:**

**-1 مدرک و ریز نمرات مقطع قبلی**

 اصلی ترین مدارک برای ثبت نام، مدرک و ریز نمرات و معدل مقطع قبلی دانشجو میباشد که برای قبول شدگان با مقطع قبلی دیپلم از سامانه وزارت آموزش و پرورش **)***[ir.medu.emt://https](https://emt.medu.ir/)***)** استعالم میگردد. ) **فقط قبول شدگان کاردانی و کارشناسی پیوسته سراسری** ، **کارشناسی ناپیوسته نیاز نیست**(.

 دانشجویان پس از ثبت نام در سامانه فوق ، کد پیگیری را دریافت و آنرا در قسمت مربوطه درج نمایند. سپس کارشناسان دانشکده با ورود به کاربری سامانه وزارت آموزش و پرورش نسبت به دریافت تاییدیه تحصیلی، معدل دیپلم و ریز نمرات اقدام می نمایند. دریافت مدارک فیزیکی برای این دانشجویان در این زمان ضروری نبوده و اختیاری است.

 دسترسی و مشاهده به کارنامه و سوابق تحصیلی، برای قبولیهای کارشناسی ناپیوسته **)فقط دانشجویان فارغ التحصیل دانشگاه فنی و حرفه ای(** ایجاد و امکان دریافت مدارک برای تمامی مراکز فعال خواهد شد، و فرم شماره 7 با توجه به دسترسی مراکز بصورت آنالین قابل مشاهده خواهد بود. با توجه به دسترسی به سوابق آنالین این نوع از ورودی ها اخذ مدارک فیزیکی و ریز نمرات در حال حاضر ضروری نبوده و در فرصت بعدی اخذ خواهد شد.

● فارغ التحصیلان سایر مراکز (دانشگاه آزاد ، علمی کاربردی و … ) موظف به ارائه مدارک به صورت فیزیکی به دانشکده قبولی خواهند بود.

**-2وضعیت نظام وظیفه**

مدرک نظام وظیفه برای دانشجویان پسر دارای کارت پایان خدمت یا معافیت به صورت فیزیکی به دانشکده ارایه و سایر مشمولین از سایت نظام وظیفه در خواست و در قسمت کد پیگیری معافیت تحصیلی توسط دانشجو ثبت و توسط کاربر دانشکده پس از بررسی سایت نظام وظیفه تایید یا در حالت نقص باقی میماند. **-3 اسکن مدارک**

در مقطع فعلی فقط صفحه اول شناسنامه اسکن و در سایت بارگذاری گردد، در صورت نیاز به اسکن مدارک دیگر در مراحل بعدی ورود دانشجو در مقاطع زمانی مختلف اخذ خواهد شد. پرونده الکترونیکی در دنیای امروز به معنای اسکن مدارک و نگهداری در سامانه نیست با توجه به جعل مدارک در کمترین زمان روش مناسب گرفتن تاییدیه از مراجع قانونی میباشد ، مرجع اطالعات هویتی سازمان ثبت احوال بوده که با استعالم، آخرین اطالعات هویتی را در اختیار سازمانها قرار میدهد. حتی امروزه برای جلوگیری از جعل چک باید هر برگه چک توسط سامانه صیاد استعالم گردد. **.-4سایر مدارک و فرم های مورد نیاز**

توسط دانشجو به صورت فیزیکی تهیه و در زمانی که دانشکده اعالم می دارد باید تحویل دانشکده محل تحصیل گردد.